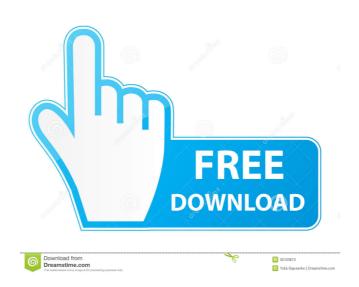

# Window TopMost Control Crack + Download [Latest-2022]

• Show window on top of other windows and programs • Runs without any Windows installation • Enable the "Always on Top" function • Works with any Windows application • User-friendly • Portable • Works from removable storage media, such as External Hard Disk Drives or USB flash drives • Works from removable media • Runs without any registry entries nor does it create additional files or folders on your computer • Non-intrusive • Non-intrusive • Non-intrusive • Non-intrusive interface • User-friendly • Uninstaller included • Portable • Runs without any registry entries nor does it create additional files or folders on your computer • Non-intrusive • Non-intrusive • Non-intrusive • Non-intrusive interface • User-friendly • Works with any Windows application • Non-intrusive • Non-intrusive interface • User-friendly • Runs without any registry entries nor does it create additional files or folders on your computer • Non-intrusive • Non-intrusive • Works with any Windows application • Non-intrusive • Works with any Windows application • Works with any Windows application • Works with any Windows applic

#### Window TopMost Control Crack Keygen Full Version For Windows (2022)

Windows XP/ Vista/ 7/ 8/ 8.1/ 10 OS compatible. Install it without any issues in only three easy steps. Step 1: Download the file and run it as administrator. Step 2: Select 'Options' and press 'Ok'. KEYMACRO installation: 1. Create a folder of the same name on your desktop and save the executable in that folder. 2. Double-click the setup.exe file and follow the on-screen instructions. 3. Optional: After the installation you can also use the 'Set new application as default' option. 4. Restart your computer. 5. Now, whenever you want to use the KEYMACRO is a Windows XP/Vista/7/8/8.1/10 tool that enables the "Always on Top" feature for your applications. In a nutshell, it places your selected applications on top of other running processes in the same way as the "Always on Top" function does it. However, unlike the native feature, it does not require you to relaunch your selected application and can be used in a completely non-intrusive way. Key feature: KEYMACRO does not modify any registry entries or create additional files or folders on your computer. Its portability makes it possible to run it from removable storage media, such as external Hard Disk Drives or USB flash drives. \* KeyMACRO does not show any window (does not use tray icons, resizing or closing effects, but it still works) \* Supports all modern Windows versions, including XP/Vista/7/8/8.1/10 \* Works great in multi-user systems (all your users will benefit from this feature) \* Supports a ton of other functions (all information can be found in the help file) Key MACRO Requirements: \* Windows XP/Vista/7/8/8.1/10 OS compatible \* Internet Explorer 6+ \* A valid license key is required to be able to save and restore the list of applications Cannot support XP/Vista users who have the system running in safe mode or from a 1d6a3396d6

## Window TopMost Control Crack Keygen For (LifeTime)

Keymacro is an amazing utility which enables you to execute any command simply by pressing a single key. No matter which keyboard layout you use, it provides you with a list of all the characters of your keyboard. There is no doubt about its usefulness; while it is capable of doing a lot of things, its main focus is to offer you the benefit of having a button which you can use to execute any command of your choice. ALWAYSONTOP Description: This program is compatible with all Windows operating systems. The application provides the "Always on Top" feature to your operating systems. It also allows you to customize your "always on Top" setting as per your wish. License: This program is freeware, open source software which means that you can use it without paying anything. AlwaysOnTop 7.01 description When working with numerous applications at the same time, you sometimes need to keep one of them on top of the others for easier access. However, not all the application depicted above, your best course of action is to turn to third-party specialized software solutions, such as Window TopMost Control, which can help you achieve quick, efficient results. Portable tool Since it is portable, this application does not require you to install it on the target computer, as simply unpacking the archive it comes packed in and launching the executable grants you full access to its functions. More so, it does not modify any registry entries nor does it create additional files or folders on your computer. Its portability makes it possible to run it from removable storage media, such as external Hard Disk Drives or USB flash drives. Non-intrusive interface Once you run it, the applications was on Top" setting for most of the applications. Enable the "Always on Top" function for windows Window TopMost Control can help you place the window of your choice above all others, for quick, effortless access. Accessing the Windows section from the application's context menu displays a list of active processes. Clicking your desired one bring

#### What's New in the Window TopMost Control?

This tool allows you to keep any application in an always on top situation, making it the best solution for those who want to have easy access to a specific application window, without being restricted to only a particular desktop or tab. The application is very easy to use. When you run it, its interface remains minimized to the tray, so you can access it by right-clicking on it and choosing either the "Open" or "Minimize" option. Portable tool that does not modify the registry and creates no other files or folders on the computer Once it is running, you can access its interface by right-clicking on its tray icon and choosing the "Open" option. The interface offers a large number of options that are simple to understand and use. It also comes with a registry-free option, since it does not modify any windows registry entries or files. This makes it completely safe to use on any computer, be it a portable tool or a home computer. When you set the application to always top a window, that window becomes the always on top status can be switched off by right-clicking on the application tray icon, choosing the "Close" option, and selecting "Always on Top". Simple to use and non-intrusive user interface The application comes with a "Click to Show" and "Click to Show" and time zone. Features: - Easy to use - View and select multiple

### **System Requirements:**

32-bit (x86) and 64-bit (x64) versions of the game. 1 GB RAM 1.5 GB hard disk space Adobe Flash Player version 11.0.0 or higher. Latest version of Shockwave for Windows. Size: 4.1 GB Filetype: EXEInvicta Limited Invicta Limited was a British insurance company, providing general insurance. The business was founded by a group of investors in 1888 and renamed as Invicta **Insurance Company Limited** 

http://atmecargo.com/?p=2072 http://lyricsandtunes.com/?p=1862

https://4g89.com/ytm-converter-crack-free-for-pc/ http://apnapost.com/?p=5016

https://savosh.com/wii-drum-synth-crack-with-full-keygen-download-win-mac-latest-2022/ https://granadaproperti.com/?p=5508

https://www.beliveu.com/upload/files/2022/06/HkfdHdStnnXbyU2Ku8hR 07 5d4d5de0695d8f070d35c958d7e89b99 file.pdf

https://biodashofficial.com/ksnip-4-73-00-crack-with-registration-code-free/

https://www.promorapid.com/upload/files/2022/06/SQdnhanHK9gfgcYGTDgD 07 f151c8a89b5feb6bbe7b2a3fea57f915 file.pdf
http://www.barberlife.com/upload/files/2022/06/V6xuI9DPQf3cZ2JLPSOT 07 2c18b8ab191bfa03e7877dc0190e2b05 file.pdf
https://furparentproducts.com/2022/06/06/abstract-bright-theme-crack-with-serial-key-mac-win/
https://www.hhlacademy.com/advert/simconnect-config-tool-crack-latest-2022/

https://www.raven-guard.info/zipedia/

https://prestigioapp.com/social/upload/files/2022/06/uChKMTaOHA2GeyJQMfhy 07 2c18b8ab191bfa03e7877dc0190e2b05 file.pdf http://ciying.info/?p=14815

http://www.ventadecoches.com/judoshiai-4-0-0-172-2022/ https://battlefinity.com/upload/files/2022/06/ohlrHWMzEh7DIUhtx1dR 07 2c18b8ab191bfa03e7877dc0190e2b05 file.pdf

http://facebizarre.com/2022/06/07/roms-launcher-net-crack-download-for-pc-april-2022-2/ http://maxcomedy.biz/furmark-1-24-0-0-crack-download/

http://mysleepanddreams.com/delogo-1-3-2-crack-3264bit-latest-2022/